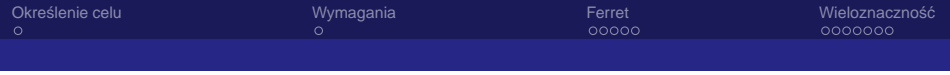

## Przetwarzanie języka w praktyce, na przykładzie problemu rozstrzygania wieloznaczności

#### Aleksander Pohl http://apohllo.pl

Katedra Informatyki, Akademia Górniczo-Hutnicza

SFI 8. marca 2008

化重新润滑剂

つひひ

Aleksander Pohl http://apohllo.pl KI AGH

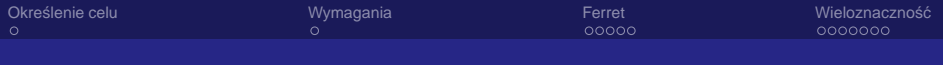

### Plan prezentacji

Okreslenie celu ´

Wymagania

Ferret

Wieloznaczność

K ロ ▶ K 個 ▶ K 君 ▶ K 君 ▶  $290$ ≣

Aleksander Pohl http://apohllo.pl KI AGH

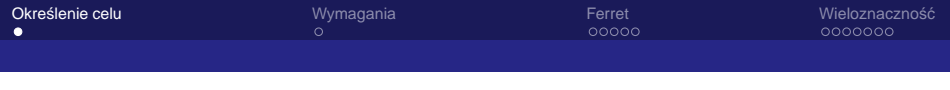

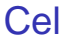

#### Podstawowy cel:

◮ Obsługa fleksji w napisanej w Ruby bibliotece **Ferret**, bedacej portem Apache Lucene.

Po co?

 $\triangleright$  Wyszukiwanie pełnotekstowe na polskojęzycznych stronach WWW

Coś wiecej?

▶ Zobaczymy... ;-)

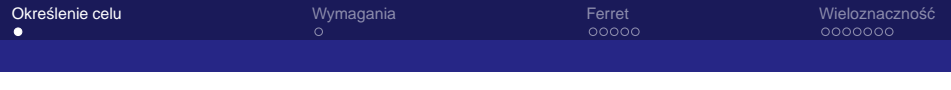

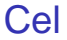

Podstawowy cel:

- ◮ Obsługa fleksji w napisanej w Ruby bibliotece **Ferret**, bedacej portem Apache Lucene.
- Po co?
	- $\triangleright$  Wyszukiwanie pełnotekstowe na polskojęzycznych stronach WWW

Coś wiecej?

▶ Zobaczymy... :-)

K ロ ⊁ K 御 ⊁ K ヨ ⊁ K ヨ ⊁ .

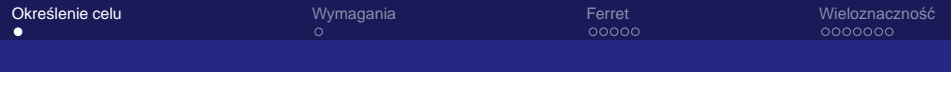

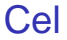

Podstawowy cel:

◮ Obsługa fleksji w napisanej w Ruby bibliotece **Ferret**, bedacej portem Apache Lucene.

Po co?

 $\triangleright$  Wyszukiwanie pełnotekstowe na polskojęzycznych stronach WWW

Coś wiecej?

 $\blacktriangleright$  Zobaczymy...  $\div$ )

メミメメ ヨメ

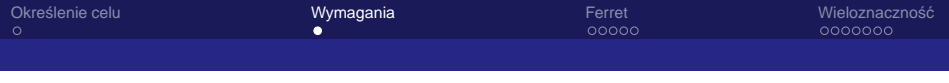

- ◮ Interpreter **Rubiego** (lub Pythona): ruby-lang.org
- ▶ Biblioteka **Morfeusz** (alternatywnie: CLP, fsa\_morph): nlp.ipipan.waw.pl/∼wolinski/← morfeusz/morfeusz.html
- **▶ gem RubyInline** (dla Pythona niepotrzebne)
- ► gem **ferret** (dla Pythona lupy)
- ◮ binding **Ruby Morfeusz**: apohllo.pl/src/morfeusz.rb
- ▶ binding Python Morfeusz: students.mimuw.edu.pl/∼jw209508/← nlp/morfeusz.py

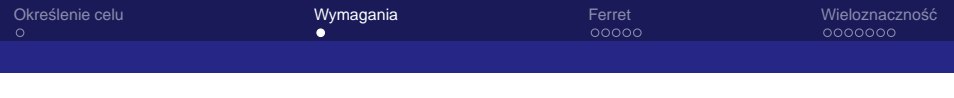

- ◮ Interpreter **Rubiego** (lub Pythona): ruby-lang.org
- ▶ Biblioteka Morfeusz (alternatywnie: CLP, fsa\_morph): nlp.ipipan.waw.pl/∼wolinski/← morfeusz/morfeusz.html
- **▶ gem RubyInline** (dla Pythona niepotrzebne)
- ► gem **ferret** (dla Pythona lupy)
- ◮ binding **Ruby Morfeusz**: apohllo.pl/src/morfeusz.rb
- ◮ binding **Python Morfeusz**: students.mimuw.edu.pl/∼jw209508/← nlp/morfeusz.py

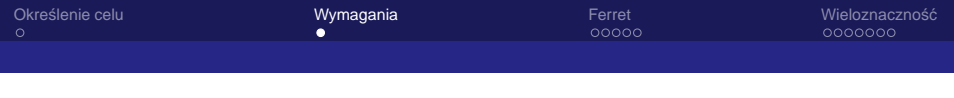

- ◮ Interpreter **Rubiego** (lub Pythona): ruby-lang.org
- ▶ Biblioteka Morfeusz (alternatywnie: CLP, fsa\_morph): nlp.ipipan.waw.pl/∼wolinski/← morfeusz/morfeusz.html
- ▶ gem **RubyInline** (dla Pythona niepotrzebne)
- ► gem **ferret** (dla Pythona lupy)
- ◮ binding **Ruby Morfeusz**: apohllo.pl/src/morfeusz.rb
- ◮ binding **Python Morfeusz**: students.mimuw.edu.pl/∼jw209508/← nlp/morfeusz.py

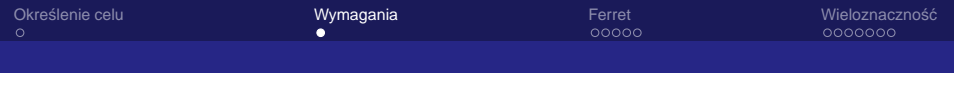

- ◮ Interpreter **Rubiego** (lub Pythona): ruby-lang.org
- ▶ Biblioteka Morfeusz (alternatywnie: CLP, fsa\_morph): nlp.ipipan.waw.pl/∼wolinski/← morfeusz/morfeusz.html
- ▶ gem **RubyInline** (dla Pythona niepotrzebne)
- ► gem **ferret** (dla Pythona lupy)
- ◮ binding **Ruby Morfeusz**: apohllo.pl/src/morfeusz.rb
- ◮ binding **Python Morfeusz**: students.mimuw.edu.pl/∼jw209508/← nlp/morfeusz.py

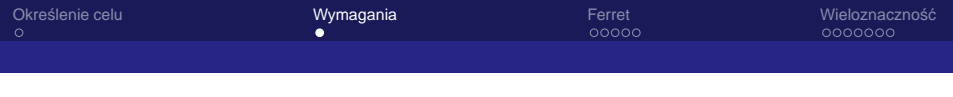

- ► Interpreter **Rubiego** (lub Pythona): ruby-lang.org
- ▶ Biblioteka Morfeusz (alternatywnie: CLP, fsa\_morph): nlp.ipipan.waw.pl/∼wolinski/← morfeusz/morfeusz.html
- ▶ gem **RubyInline** (dla Pythona niepotrzebne)
- ► gem **ferret** (dla Pythona lupy)
- ◮ binding **Ruby Morfeusz**: apohllo.pl/src/morfeusz.rb
- ◮ binding **Python Morfeusz**: students.mimuw.edu.pl/∼jw209508/← nlp/morfeusz.py

イロメ イ部メ イヨメ イヨメー

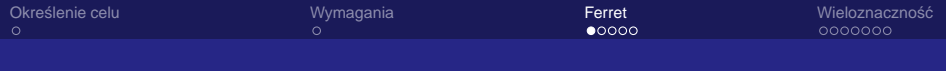

#### 1: require 'ferret'

#### 2: include Ferret

- 3: index = Index::Index.new(:path => "./index")
- 4: index  $\langle iid \rangle$  => 1, :content => "Ala ma kota"}
- 5: index  $\ll$  {:id => 2, :content => "To kot a to Ala"}

#### 6: index.flush

- 
- 
- -
	-
- 
- 
- 

メロメメ 倒 メメ きょくきょう 重。  $QQQ$ 

#### Aleksander Pohl http://apohllo.pl KI AGH

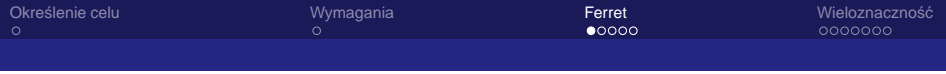

```
1: require 'ferret'
2: include Ferret
3: index = Index::Index.new(:path => "./index")
4: index \langle : id => 1, : content => "Ala ma kota" }
5: index \ll {:id => 2, :content => "To kot a to Ala"}
6: index.flush
5: index.search_each("Ala") do |id,score|
7: puts "Dokument #{id}: #{score}"
8: highlights = index.
9: highlight(query,id, :field => :content,
12: puts highlights
12: end
                                  K ロ X x 何 X x ミ x x ミ x ミ → の Q Q <
```
Aleksander Pohl http://apohllo.pl KI AGH

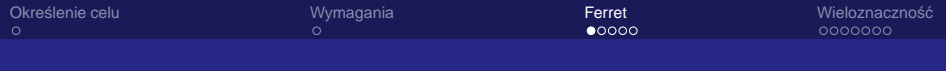

```
1: require 'ferret'
2: include Ferret
3: index = Index::Index.new(:path => "./index")
4: index \langle : id => 1, : content => "Ala ma kota" }
5: index \langle {:id => 2, :content => "To kot a to Ala"}
6: index.flush
5: index.search each("Ala") do |id,score|
7: puts "Dokument #{id}: #{score}"
8: highlights = index.
9: highlight(query,id, :field => :content,
11: \qquad \qquad \text{post} \qquad \qquad \text{and} \qquad \text{in} \qquad \text{in} \qquad \text{on} \qquad \text{on} \q12: puts highlights
12: end
                                                                 K ロ X x 何 X x ミ x x ミ x ミ → の Q Q <
```
Aleksander Pohl http://apohllo.pl KI AGH

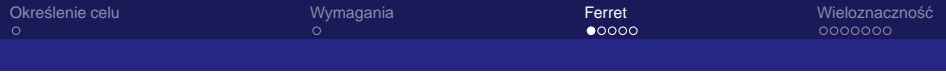

```
1: require 'ferret'
2: include Ferret
3: index = Index::Index.new(:path => "./index")
4: index \langle \cdot | id \rangle = 1, : content => "Ala ma kota" }
5: index \langle {:id => 2, :content => "To kot a to Ala"}
6: index.flush
5: index.search_each("Ala") do |id,score|
7: puts "Dokument #{id}: #{score}"
8: highlights = index.
9: highlight(query,id, :field => :content,
10: : : pre tag = N \cdot 033[36m",11: :post_tag => "\033[m")
12: puts highlights
12: end
                                 KOD KARD KED KED E YOKA
```
Aleksander Pohl http://apohllo.pl KI AGH

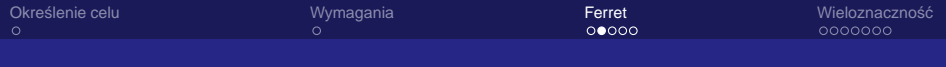

## Analizator

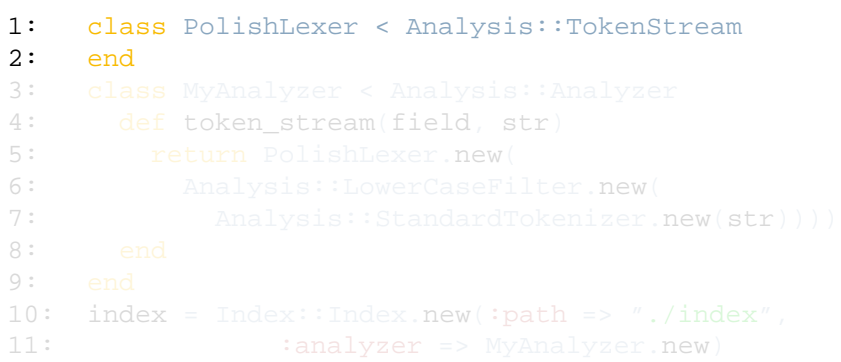

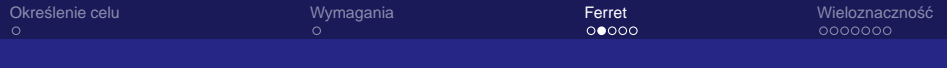

### Analizator

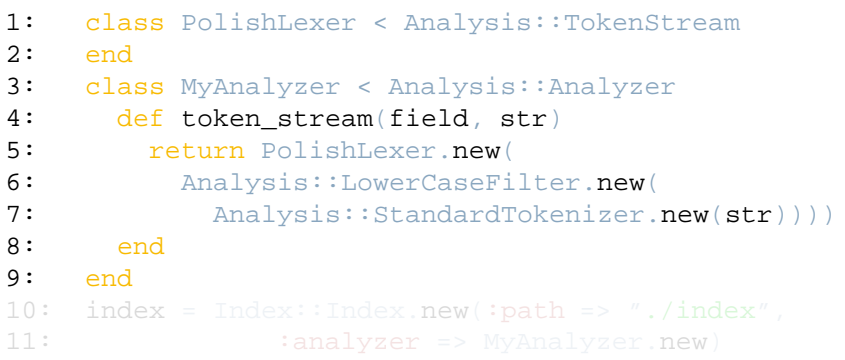

Aleksander Pohl http://apohllo.pl KI AGH

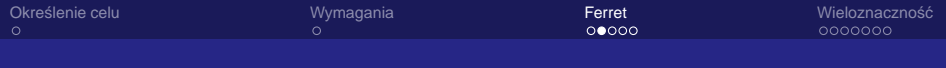

## Analizator

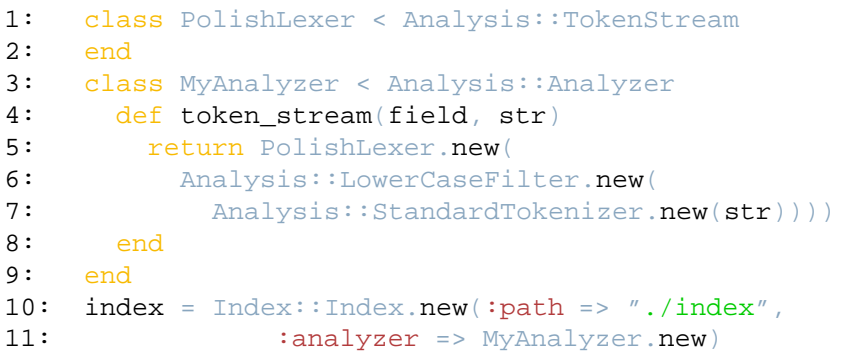

メロメメ 御 メメ きょくきょ

重

 $299$ 

Aleksander Pohl http://apohllo.pl KI AGH

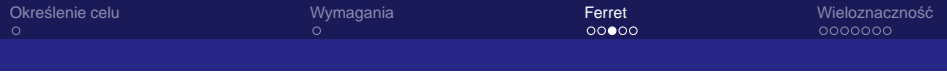

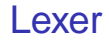

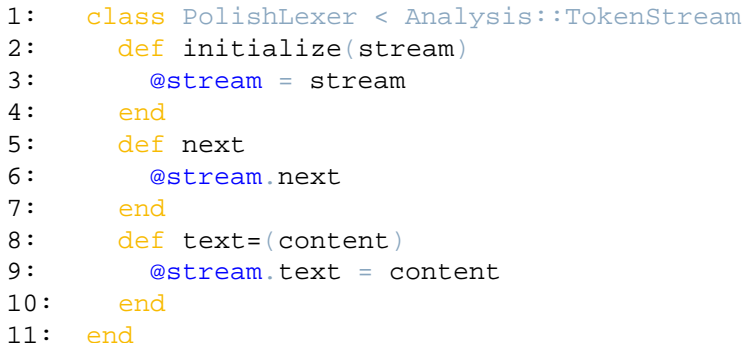

重。

K ロ ▶ K 御 ▶ K 君 ▶ K 君 ▶

 $2990$ 

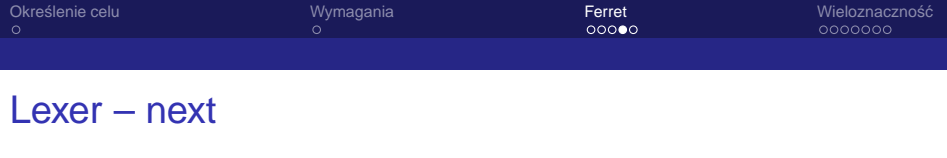

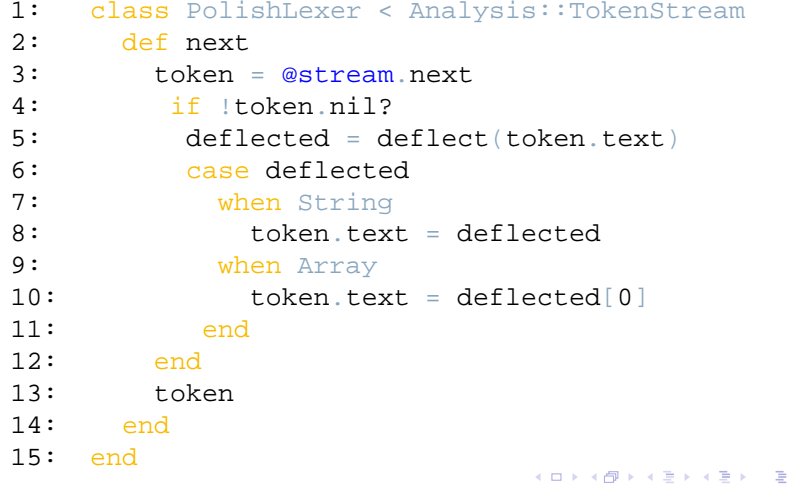

 $299$ 

Aleksander Pohl http://apohllo.pl KI AGH

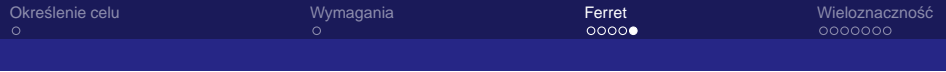

#### Lexer – deflect

- 1: Lexeme = Apohllo::Morfeusz::Lexeme
- 2: class PolishLexer < Analysis::TokenStream
- 3: private
- 4: def deflect(text)
- 5: lexemes = Lexeme.find(text)
- 6: if lexemes.size > 0
- 7: lexemes.collect{|l| l.base\_form}.uniq
- 8: else
- 9: text
- 10: end
- 11: end
- 12: end

K □ ▶ K @ ▶ K ミ ▶ K ミ ▶ │ 큰 │ ◆ 9,9,0°

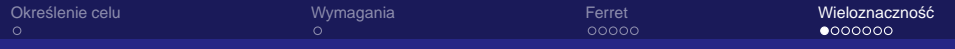

### Czy to rozwiązanie jest zadowalające?

»Nasza reprezentacja zdobyła sześć goli.«

- ► *nasza*: 2 formy podstawowe: nasz, naszać
- $\triangleright$  goli: 3 formy podstawowe: gol, golić, goły

W naszym rozwiązaniu brana jest tylko pierwsza forma podstawowa!

when  $Array: token.text = deflected[0]$ Rozwiązanie: umieścić w indeksie wszystkie formy podstawowe.

イロト イ押 トイヨ トイヨ トー

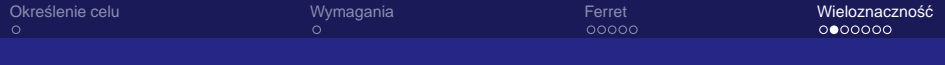

## Wszystkie formy

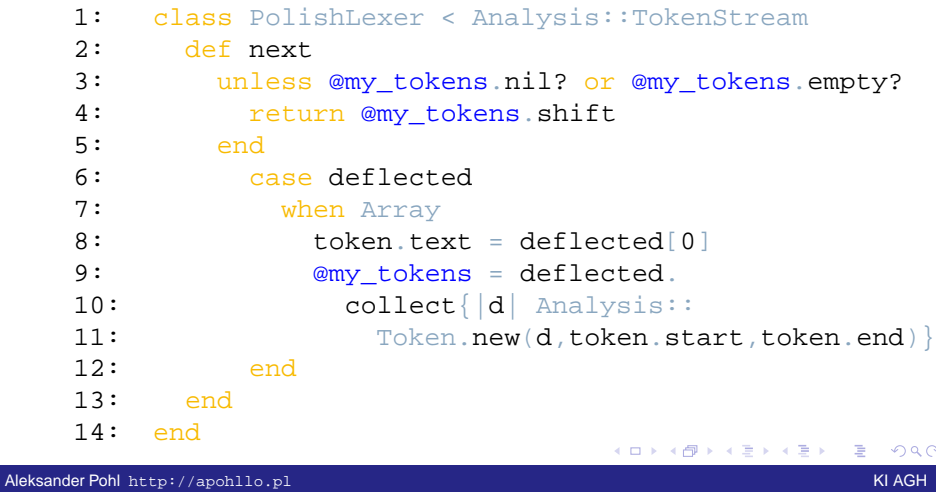

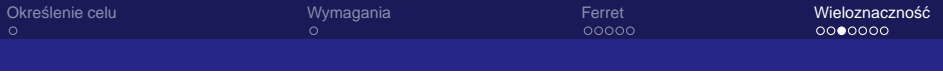

- $\triangleright$  Żeby rozwiązanie działało poprawnie, konieczne byłoby modvfikowanie również zapytania tak, aby uwzględniało ten specyficzny przypadek.
- $\triangleright$  W istocie częściowo jest to zapewnione jeśli wprowadzimy inna formę, która posiada tę samą formę podstawowa, to wszystko dzieje się właściwie.
- $\triangleright$  Jednak w przypadku gdy podamy dokładnie tę formę goli, nie otrzymamy wyników gdzie będzie występowało słowo gol, golił, ani goły.
- $\triangleright$  A może powinniśmy inaczej podejść do problemu? Przeciez tylko jedna forma podstawowa jest poprawna: ˙ gol! Ale jak ja wybrać?

メロメメ 御 メメ きょくきょ

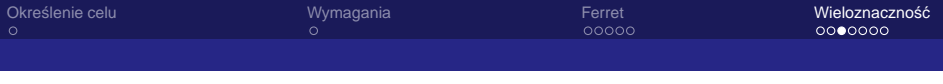

- $\triangleright$  Żeby rozwiązanie działało poprawnie, konieczne byłoby modyfikowanie również zapytania tak, aby uwzględniało ten specyficzny przypadek.
- $\triangleright$  W istocie częściowo jest to zapewnione jeśli wprowadzimy inną formę, która posiada tę samą formę podstawowa, to wszystko dzieje się właściwie.
- $\triangleright$  Jednak w przypadku gdy podamy dokładnie tę formę goli, nie otrzymamy wyników gdzie będzie występowało słowo gol, golił, ani goły.
- $\triangleright$  A może powinniśmy inaczej podejść do problemu? Przeciez tylko jedna forma podstawowa jest poprawna: ˙ gol! Ale jak ja wybrać?

K ロ ▶ K 個 ▶ K 君 ▶ K 君 ▶ .

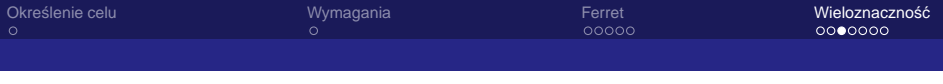

- $\triangleright$  Żeby rozwiązanie działało poprawnie, konieczne byłoby modyfikowanie również zapytania tak, aby uwzględniało ten specyficzny przypadek.
- $\triangleright$  W istocie częściowo jest to zapewnione jeśli wprowadzimy inną formę, która posiada tę samą formę podstawowa, to wszystko dzieje się właściwie.
- $\blacktriangleright$  Jednak w przypadku gdy podamy dokładnie tę formę goli, nie otrzymamy wyników gdzie będzie występowało słowo gol, golił, ani goły.
- $\triangleright$  A może powinniśmy inaczej podejść do problemu? Przecież tylko jedna forma podstawowa jest poprawna: gol! Ale jak ja wybrać?

K ロ ▶ K 個 ▶ K 君 ▶ K 君 ▶ .

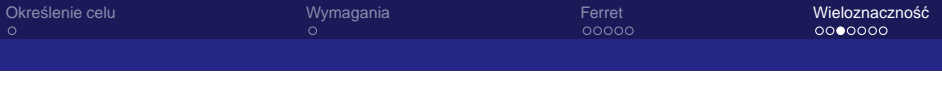

- $\triangleright$  Żeby rozwiązanie działało poprawnie, konieczne byłoby modyfikowanie również zapytania tak, aby uwzględniało ten specyficzny przypadek.
- $\triangleright$  W istocie częściowo jest to zapewnione jeśli wprowadzimy inna forme, która posiada te sama forme podstawowa, to wszystko dzieje się właściwie.
- $\blacktriangleright$  Jednak w przypadku gdy podamy dokładnie tę formę goli, nie otrzymamy wyników gdzie będzie występowało słowo gol, golił, ani goły.
- $\triangleright$  A może powinniśmy inaczej podejść do problemu? Przeciez tylko jedna forma podstawowa jest poprawna: ˙ gol! Ale jak ja wybrać?

K ロ ▶ K 個 ▶ K 君 ▶ K 君 ▶

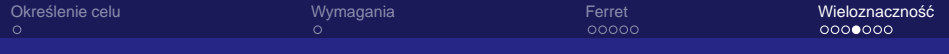

- $\triangleright$  Wykorzystanie zależności gramatycznych: ».zdobyła (kogo? co?) sześć (kogo? czego?) goli.«
- ▶ Na ostatnim miejscu oczekujemy rzeczownika w dopełniaczu. Spośród słów: gol, golić, goli; tylko pierwsze jest rzeczownikiem.
- ▶ **Problem**: żeby określić to wymaganie musimy wcześniej znać właściwy opis morfosyntaktyczny elementów znajdujących się w kontekście danego słowa. Zwykle opisy te nie są jednoznaczne.

イロメ イ御 メイヨメ イヨメ

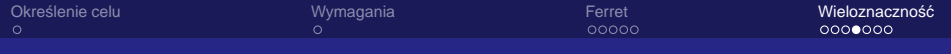

- $\triangleright$  Wykorzystanie zależności gramatycznych: ».zdobyła (kogo? co?) sześć (kogo? czego?) goli.«
- ▶ Na ostatnim miejscu oczekujemy rzeczownika w dopełniaczu. Spośród słów: gol, golić, goli; tylko pierwsze jest rzeczownikiem.
- ▶ **Problem**: żeby określić to wymaganie musimy wcześniej znać właściwy opis morfosyntaktyczny elementów znajdujących się w kontekście danego słowa. Zwykle opisy te nie są jednoznaczne.

K ロ ▶ K 御 ▶ K ヨ ▶ K ヨ ▶ .

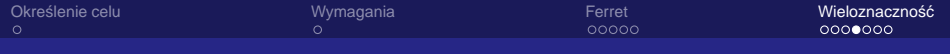

- $\triangleright$  Wykorzystanie zależności gramatycznych: ».zdobyła (kogo? co?) sześć (kogo? czego?) goli.«
- ▶ Na ostatnim miejscu oczekujemy rzeczownika w dopełniaczu. Spośród słów: gol, golić, goli; tylko pierwsze jest rzeczownikiem.
- ► **Problem**: żeby określić to wymaganie musimy wcześniej znać właściwy opis morfosyntaktyczny elementów znajdujących się w kontekście danego słowa. Zwykle opisy te nie są jednoznaczne.

イロト イ押 トイヨ トイヨ トー

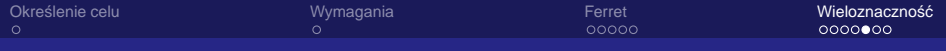

Dla zdania:

Nie ma rzeczy bardziej zwykłej i naturalnej niż to, że ludzie, którzy mają roszczenie, iż odkryli jakąś rzecz nową w świecie filozofii i nauk, sugerują innym, by chwalili ich własne systemy, osławiając jednocześnie wszystkie te, które powstały wcześniej. otrzymujemy **120960 kombinacj**!

イロメ イ母 メイヨメ イヨメ

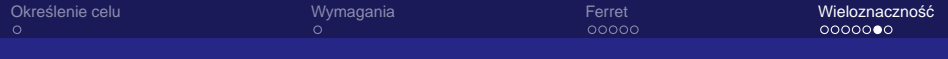

#### » Nasza reprezentacja zdobyła sześć goli.«

- ► Zdobyć można: Mount Everest, kobietę, gol, ale nie gołych ani *golić* (to nie ma sensu!).
- $\triangleright$  Zależności semantyczne są znacznie bardziej specyficzne niż zależności gramatyczne, dlatego łatwo można zredukować liczbe możliwych interpretacji.
- ▶ **Problem**: stworzenie słownika, który zawierałby wystarczająco dokładne opisy słów – bardzo czasochłonne, nie wiadomo, kiedy opis jest wystarczająco dobry.

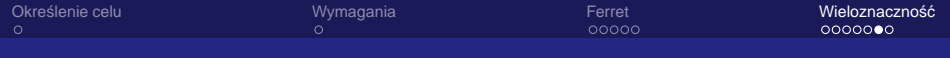

- ► »Nasza reprezentacja zdobyła sześć goli.«
- $\triangleright$  Zdobyć można: Mount Everest, kobietę, gol, ale nie gołych ani *golić* (to nie ma sensu!).
- $\triangleright$  Zależności semantyczne są znacznie bardziej specyficzne niż zależności gramatyczne, dlatego łatwo można zredukować liczbe możliwych interpretacji.
- ▶ **Problem**: stworzenie słownika, który zawierałby wystarczająco dokładne opisy słów – bardzo czasochłonne, nie wiadomo, kiedy opis jest wystarczająco dobry.

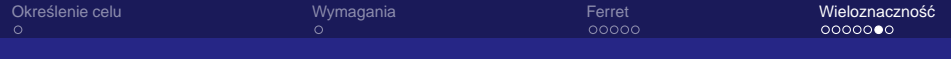

- ▶ »Nasza reprezentacja zdobyła sześć goli.«
- $\triangleright$  Zdobyć można: Mount Everest, kobietę, gol, ale nie gołych ani *golić* (to nie ma sensu!).
- ► Zależności semantyczne są znacznie bardziej specyficzne niż zależności gramatyczne, dlatego łatwo można zredukować liczbe możliwych interpretacji.
- ▶ **Problem**: stworzenie słownika, który zawierałby wystarczająco dokładne opisy słów – bardzo czasochłonne, nie wiadomo, kiedy opis jest wystarczająco dobry.

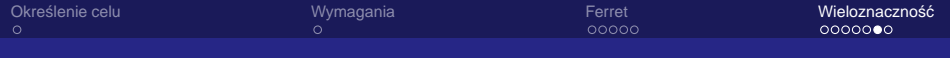

- ► »Nasza reprezentacja zdobyła sześć goli.«
- $\triangleright$  Zdobyć można: Mount Everest, kobietę, gol, ale nie gołych ani *golić* (to nie ma sensu!).
- ► Zależności semantyczne są znacznie bardziej specyficzne niż zależności gramatyczne, dlatego łatwo można zredukować liczbe możliwych interpretacji.
- ▶ **Problem**: stworzenie słownika, który zawierałby wystarczająco dokładne opisy słów – bardzo czasochłonne, nie wiadomo, kiedy opis jest wystarczająco dobry.

イロト イ押 トイヨ トイヨト

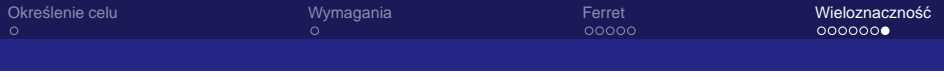

### **Koniec**

# Dziękuję!

メロメメ 御 メメ きょくきょ  $290$ ŧ

Aleksander Pohl http://apohllo.pl KI AGH